### Online Projektmanagement

Lena Doppel [lena.doppel@me.com](mailto:lena.doppel@me.com) facebook.com/lenadoppel [twitter.com/lenadoppel](http://twitter.com/lenadoppel)

**Planen** - das wer, was und bis wann in bevor die eigentliche Arbeit losgeht **ToDos abarbeiten** - Aufgaben verteilen und erledigen **Kommunizieren** - sich während der Arbeit auf dem laufenden halten **Unterlagen** - das Material mit dem wir arbeiten verwalten und zur Verfügung stellen **Den Fortschritt verfolgen** - das wostehen-wir während des Arbeitsprozesses

# Was brauchen wir?

### TAKE A WOOKIEE WITH YOU!

Bildquelle:<https://www.flickr.com/photos/7506006@N07/7021456259/sizes/o/in/photostream/>

# Wieviele Menschen sind beteiligt?

<https://www.flickr.com/photos/wwworks/>

### Was ist zu tun?

ams

#### (NO CONTENT)

**JOHN RAILWAYS AND** 

Bildquelle: http://artmovesfestival.org/edycja-2010/bilbordy/

### Welches Werkzeug ist sinnvoll?

**Any** 

Bildquelle: https://www.flickr.com/photos/75905404@N00/7126146307/sizes/o/in/photolist-bRHn2v-6rzy5h-6jWS5p-6fSVJE-bRHngB-6aQB7U-5 fkmB7T-9KQoQd-66WjNR-7Vy7hY-mhpdd-3r7wnw-jfdpir-63FsG8-dM3o9g-8iy9Dy-gm5988-fZijk2-4Qj8Tm-7SP4bh-cnHKtu-hQQFyG-63FsXn-CTVZj-agpr

MS Project: L GANTT, Pert, kritischer Pfad

45 mins & Co.Wed 11/26/08 Thu 11/27/08  $0.58$  days Wed 11/26/08 Wed 11/26/08 6SS 1<sub>h</sub> Thu 11/27/08 Thu 11/27/08 15 45 mins Thu 11/27/08 Thu 11/27/08 15 30 mins Thu 11/27/08 Thu 11/27/08 39FF 20 mins Thu 11/27/08 Thu 11/27/08 15  $0.19 \mathrm{ days}$ Thu 11/27/08 Thu 11/27/08 30 mins clean beans Thu 11/27/08 Thu 11/27/08 30 mins  $\overline{\mathfrak{B}}$ prep mushrooms and shalk Thu 11/27/08 Thu 11/27/08 25,26,22FF  $\overline{z}$ 30 mins cook  $28\,$ 0.45 days Wed 11/26/08 Thu 11/27/08  $^{29}$ Wed 11/26/08 Wed 11/26/08 1hr  $30$ Make dough Thu 11/27/08 Thu 11/27/08 2 45 mins  $31$ make filling Thu 11/27/08 Thu 11/27/08 30,31 1 hr  $32$  $33$ Wed 11/26/08 Thu 11/27/08 0.64 days  $34$ Wed 11/26/08 Wed 11/26/08 1 30 mins  $35$ Clean bird Wed 11/26/08 Wed 11/26/08 1 **Make Brine** 45 mins 36 Wed 11/26/08 Thu 11/27/08 36 5 hrs Soak Bird Thu 11/27/08 Thu 11/27/08 37 30 mins brid flutz bna nozasa 38 Thu 11/27/08 Thu 11/27/08 37,32 4 hrs 39 roast Thu 11/27/08 Thu 11/27/08 39 30 mins carve

brilled with

brilled uerful

ue'll chees, wh

Frederick J

Ourser

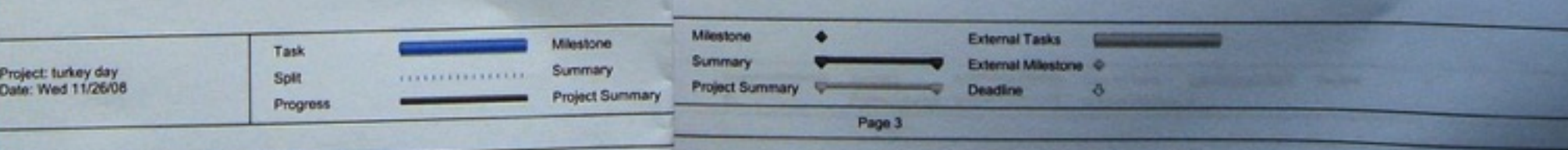

<https://www.flickr.com/photos/octopushat/>

202 MILK

1/2 Typ Vaml<br>2 Sticks Bd<br>1 c Subare

1/2c Brans

**VELLOWSTONE** 

11.00 AM 12.00 PM 1.00 PM 2.00 PM 0 20 40 0 20 40

### klassische Groupware.

Ellis, Gibbs und Rein (1991): Der Hauptunterschied zwischen Groupware und anderer Software zur Unterstützung mehrerer Benutzer, wie z.B. Mehrbenutzerdatenbanksysteme, ist der explizite Versuch von Groupware, die Isolation der Benutzer voneinander zu reduzieren. Groupware schafft also ein Gewahrsein über die Kollegen und deren Aktivitäten

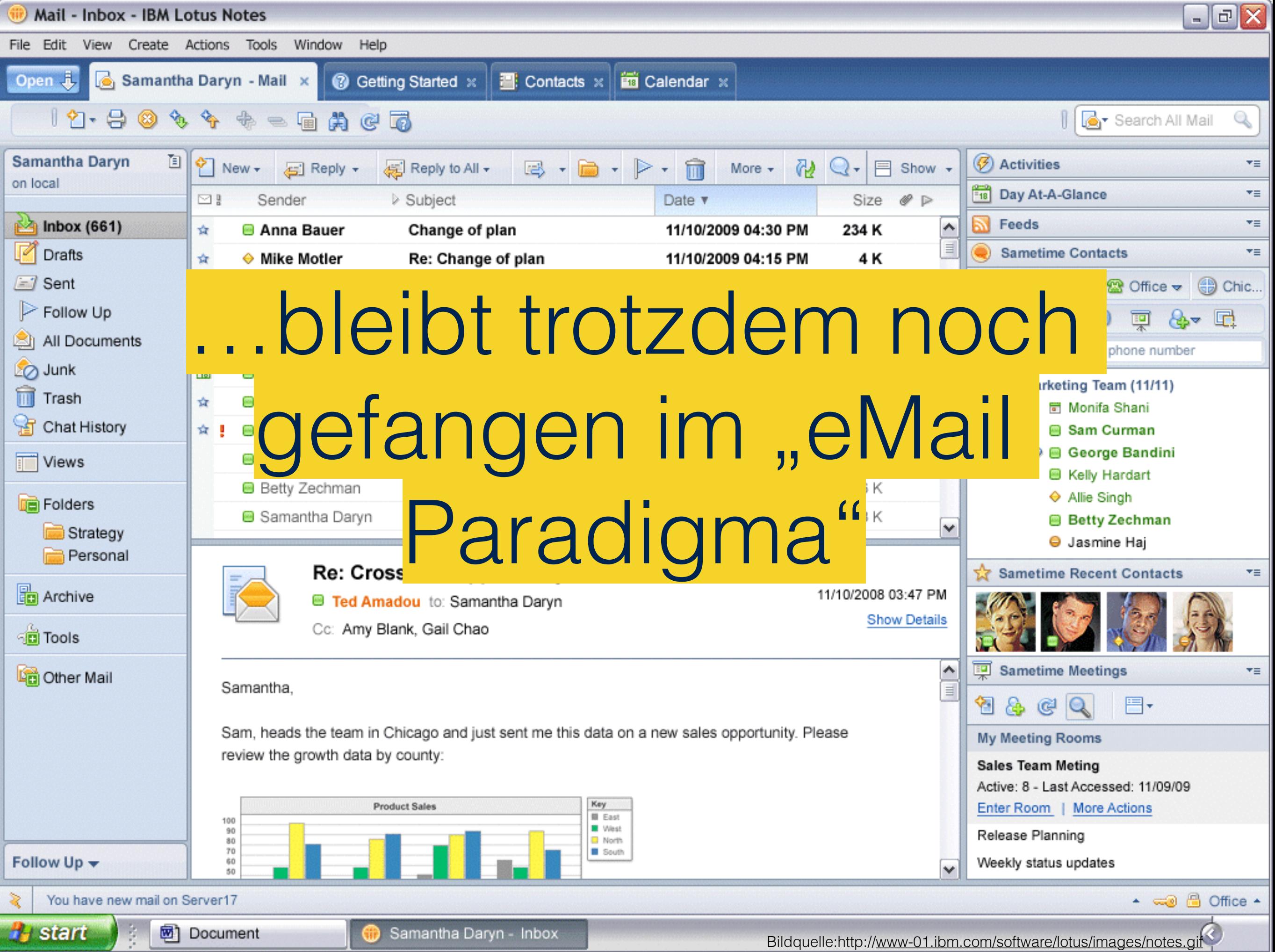

w

### Software as a Service: Projektmanagement zieht in die Wolke

Bildquelle: <http://bit.ly/1kikZrx>

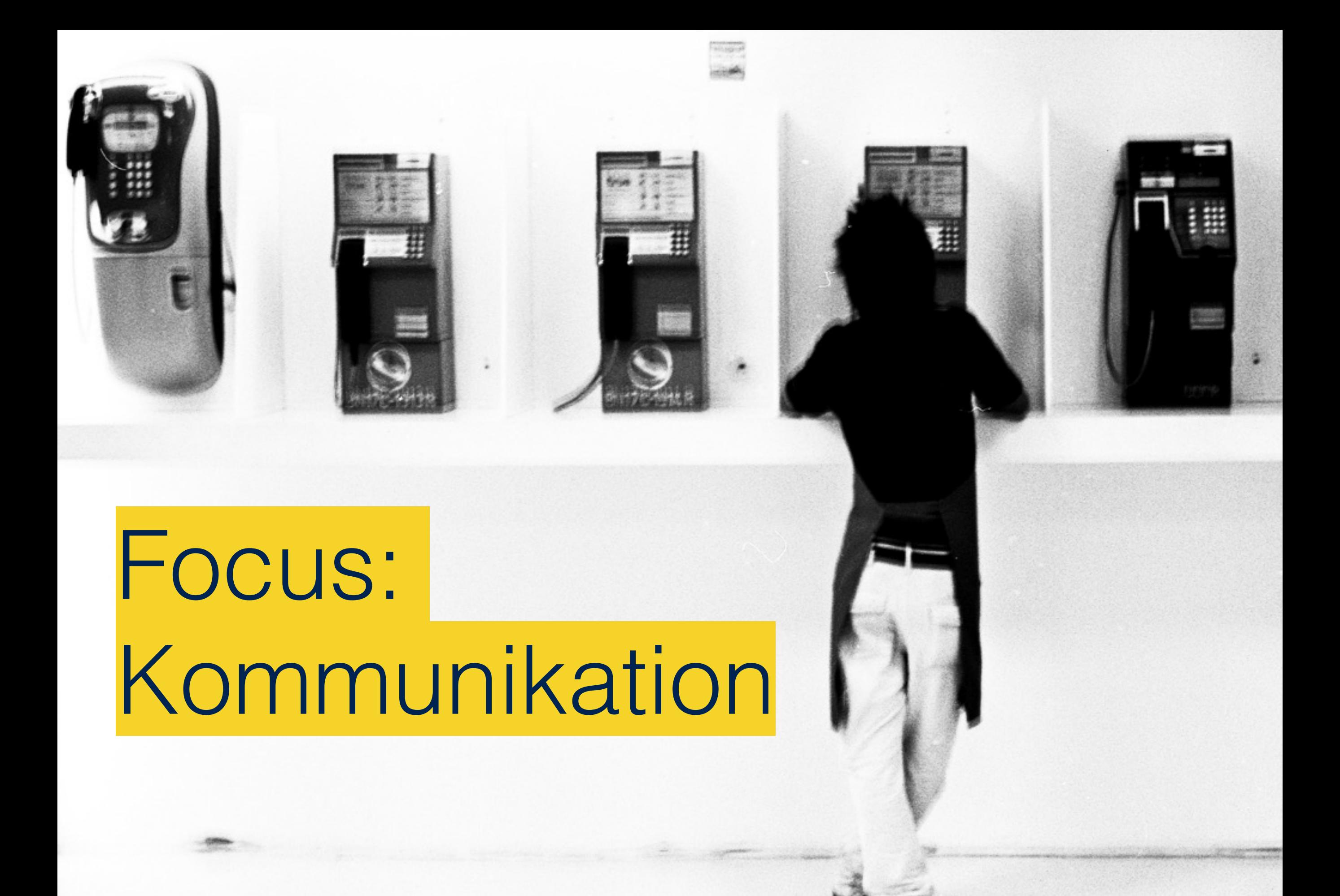

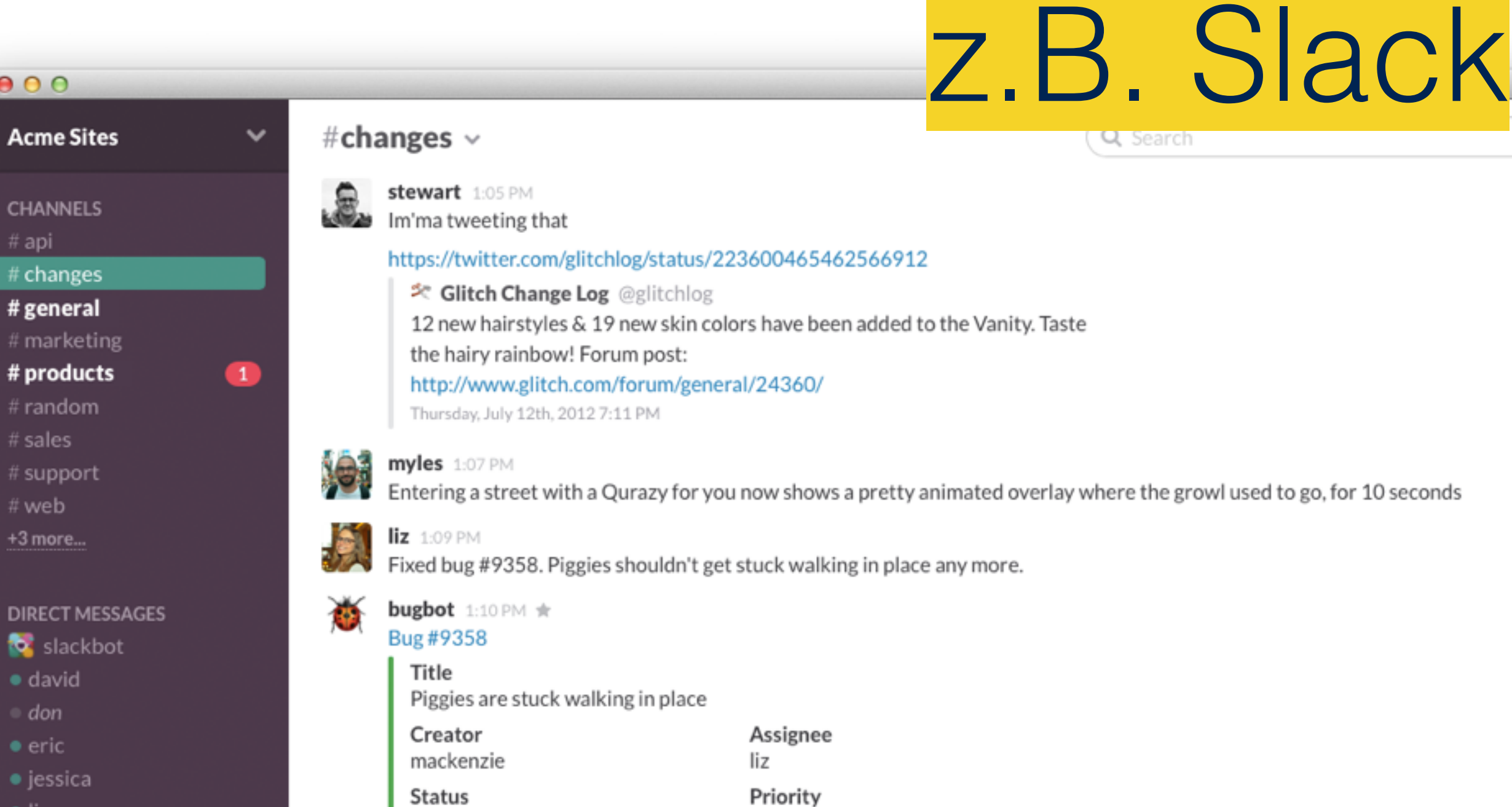

 $\equiv$ 

å

 $\bullet$  liz

 $000$ 

**CHANNELS** 

# changes

# general # marketi

# product

# random

# support # web

+3 more...

**DIRECT ME** slack

 $\bullet$  david

 $=$  don

 $\bullet$  eric

 $\bullet$  jessica

 $#$  sales

# api

- $m$ yles
- · stewart
- $\bullet$  tara
- +7 More...

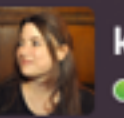

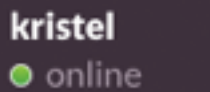

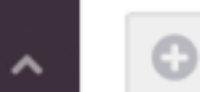

 $\bullet$ 

eric  $1:14$  PM @kristel, can you test on dev.glitch.com to see if coat sleeves are now working as expected?

normal

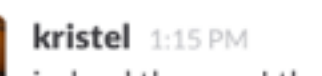

fixed

indeed they are! thanks @eric!

 $\mathbf{r}$ Focus: Kooperation, Bildquelle:<http://torturedcreative.blogspot.co.at/2011/06/cooperation.html>

### z.B. Trello

**Notification** 

#### $\Box$  Trello

**Sustainable YIS** & Org Visible

۵

 $\theta$  Help

Lai.

**Members** small things we can do **Pitch Final Project Ideas Questions** RH A (Descriptions & How much Power does **STORE it Subspaced STORE is Bicycle All Contract Qualities**) YIS consume in a day? -Add a card... Abhishek Add a card... **2 Add Men** Add a card...  $\sqrt{3}$  sea  $\frac{1}{2}$ What are the current  $(H_2O)$  $\frac{1-\delta}{2\delta}$  and  $\frac{1-\delta}{2\delta}$ plans for the gym? **Board Hydrogen Energy** How do we influence the  $\hat{\mathcal{D}}$ 1  $\Box$  Options construction process of the gym? -Tao  $\equiv$  Add List Rainwater and Water Efficiency Energy consumption at Filter Car  $P1$ YIS-Yooya **Activity View** Solar Power How much is YIS willing to spend for this project? Kelly<sub>m</sub> Wind - grace on this I a minute Is it possible that we only **Piezoelectric Flooring** rely on the energy that i Kelly a we create, and not use a minute Add a card... Add a card... Kelly in unconfi thin han

Roo! (New stuff available!)

### Focus: Koordination

Bildquelle: https://www.flickr.com/photos/advwench/650056014/sizes/o/in/photostream/

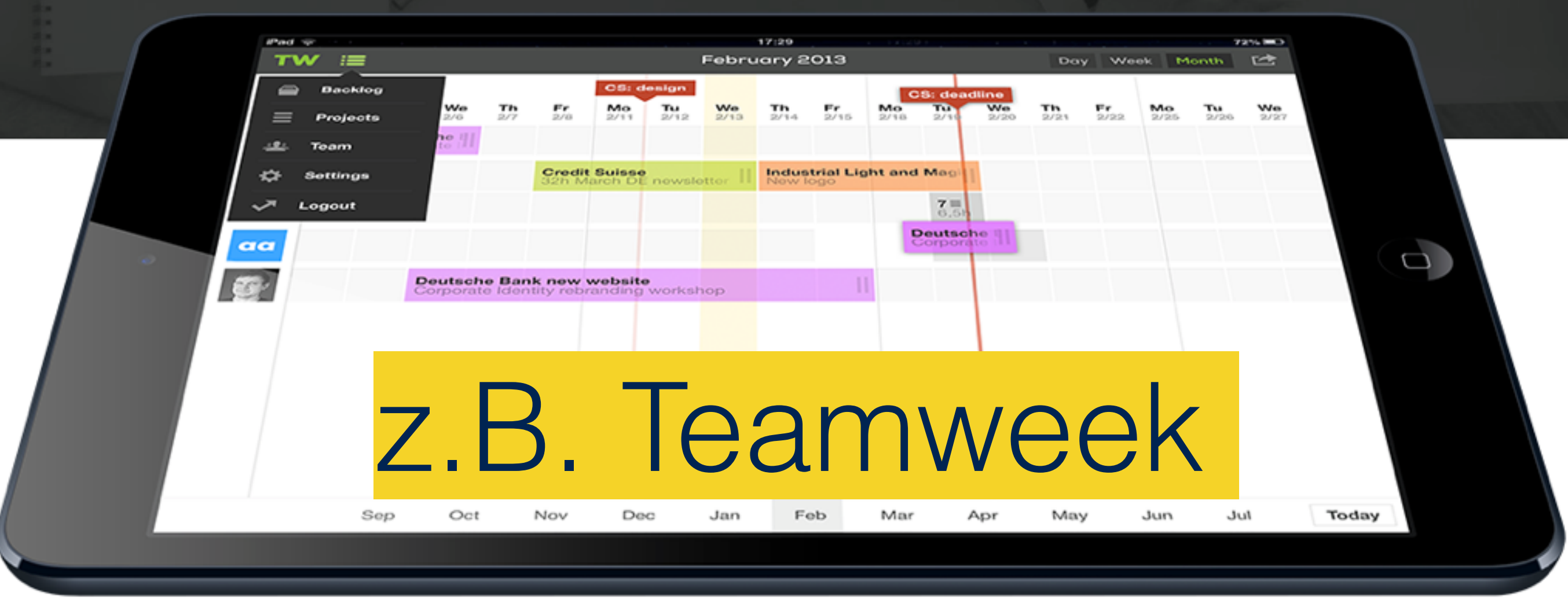

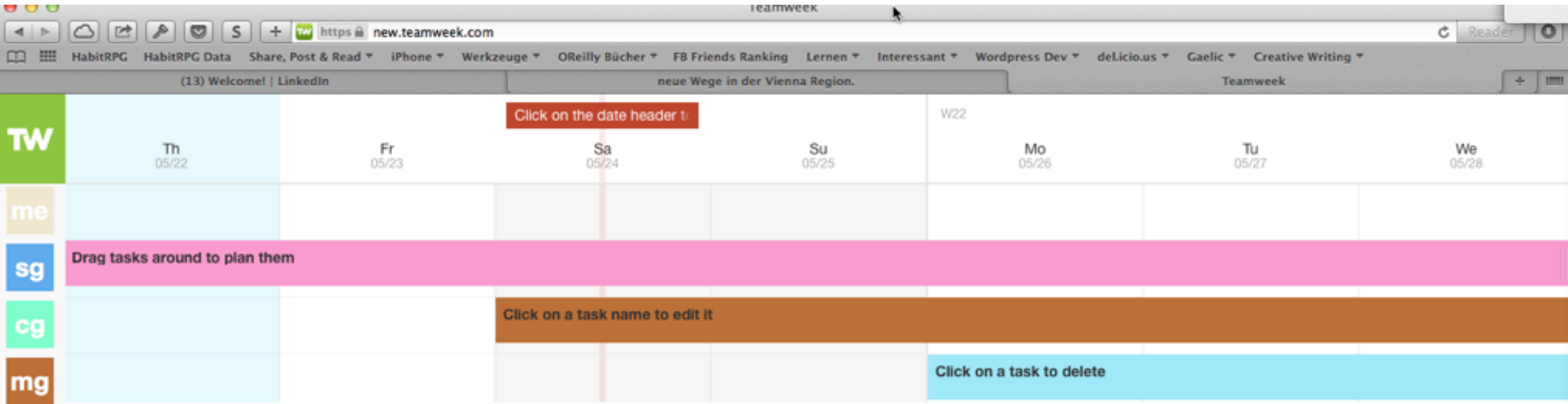

### Eine Auswahl….

- **• Trello (<http://trello.com>)**
- **• Slack [\(http://slack.com](http://slack.com))**
- **• Teamweek (http:/[/teamweek.com](http://teamweek.com))**
- Google Docs (collaborative Word, Tables oder Presentations)
- Mindmeister (Mindmapping [http://mindmeister.com\)](http://mindmeister.com)
- IBM Connections ([http://greenhouse.lotus.com\)](http://greenhouse.lotus.com)
- Microsoft Yammer ([http://yammer.com\)](http://yammer.com)
- Atlassian Jira Cloud [\(http://atlassian.com](http://atlassian.com))